## **Chemins - Feature - Fonctionnalité #742**

## **Couleur fond d'écran des activités**

09/10/2010 00:45 - Annie Lesca

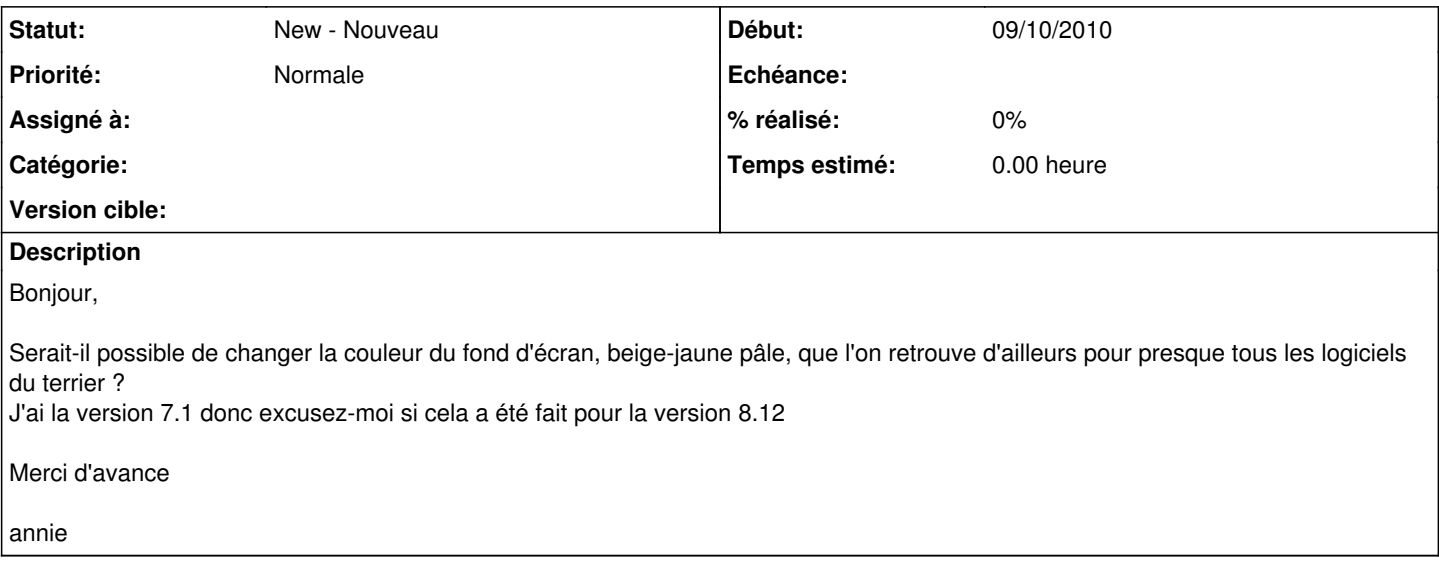